## УЧРЕЖДЕНИЕ ПРОФЕССИОНАЛЬНОГО ОБРАЗОВАНИЯ

## «КОЛЛЕДЖ «ТИСБИ»

Согласовано: Зам.директора по УР В.К.Сафина

 $\kappa$ 2 $\mathcal{G}$  »  $\mathcal{Q}$  $2023r$ 

Утверждаю: Директор Т.Т.Федорова колледж  $2023r$ 

# **МЕТОДИЧЕСКИЕ РЕКОМЕНДАЦИИ** ПО НАПИСАНИЮ КУРСОВОЙ РАБОТЫ по специальности 38.02.06 «Финансы»

Рассмотрено на заседании ПЦК

экономических дисциплин

29.08. 20232 Протокол № Heren Председатель Р.Ш. Ахмирова

Казань 2023

## ОГЛАВЛЕНИЕ

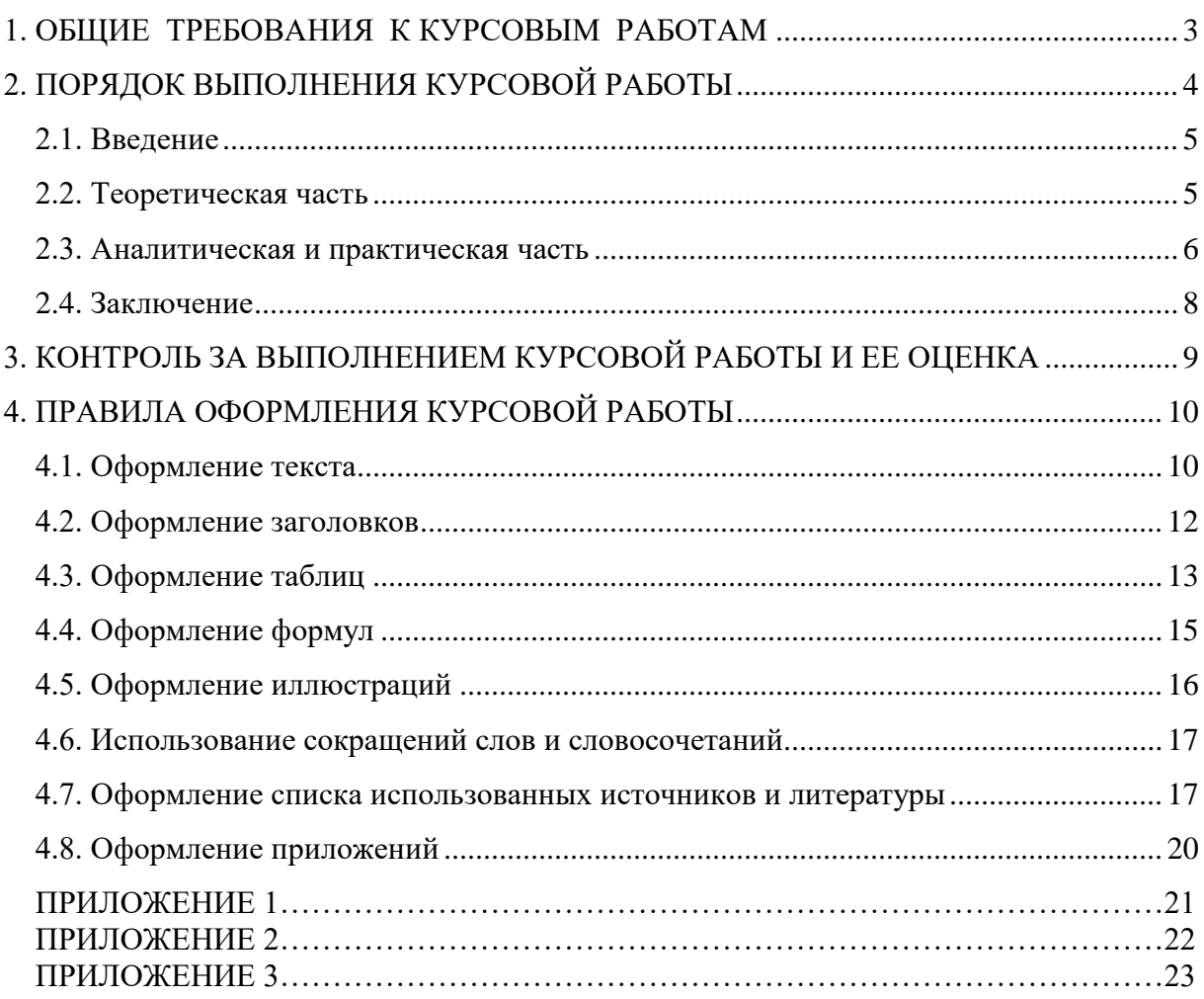

### 1. ОБЩИЕ ТРЕБОВАНИЯ К КУРСОВЫМ РАБОТАМ

Курсовая работа является важной частью при изучении студентами учебной дисциплины и служит подготовительным этапом для изучения других специальных дисциплин. Курсовая работа является результатом самостоятельного труда студента по выбранной теме. Выполнение курсовой работы позволяет закрепить полученные знания, умение работать с литературой, проводить анализ основных технико-экономических показателей, делать выводы и обосновывать предложения по тем или иным направлениям.

Основная цель выполнения курсовой работы заключается в закреплении, углублении и систематизации полученных студентами теоретических знаний в процессе изучения дисциплины, развитии практических навыков анализа технико-экономических показателей, выбора наиболее рациональных путей решения отдельных проблем, возникающих в процессе хозяйственной деятельности предприятий.

Задачами выполнения курсовой работы являются:

- теоретическое исследование рассматриваемой проблемы (раскрытие ее сущности, содержания, предлагаемых в экономической литературе методов и путей решения конкретных вопросов, связанных с экономикой предприятия);

- анализ основных технико-экономических или статистических показателей деятельности предприятия, региона, отрасли экономики, расчет и анализ показателей по выбранной теме с использованием экономикоматематических методов и моделей;

- формулирование выводов, разработка конкретных предложений по совершенствованию методов и практики решения определенных вопросов экономики предприятия, обоснование их соответствующими расчетами эффективности и целесообразности.

Общий объем курсовой работы должен составлять не менее 25 страниц машинописного текста, размещаемого на стандартных развернутых листах, включая таблицы, графики, диаграммы. При этом целесообразно придерживаться следующих объемов отдельных ее разделов: введение – 1-2 страницы, теоретическая часть – до 10-12 страниц, аналитическая часть - 10- 12 страниц, заключение - 2-3 страницы, список использованной литературы – 1-2 страницы (не менее 10 источников).

## 2. ПОРЯДОК ВЫПОЛНЕНИЯ КУРСОВОЙ РАБОТЫ

Рекомендуется следующий порядок выполнения курсовой работы:

1. Выбрать тему работы.

2. Подобрать и изучить необходимую методическую и нормативную литературу, в качестве которой могут выступать общая и специальная литература, статьи, содержащиеся в газетах и журналах, а также указы президента и постановления правительства по рассматриваемым вопросам.

3. Определить объект исследования и собрать необходимый аналитический материал. Рассматриваемая проблема должна быть исследована и проанализирована с привлечением конкретных статистических данных на уровне предприятия. Выбор объекта исследования, а также сбор аналитического материала осуществляется студентом самостоятельно.

4. Составить план работы и продумать содержание отдельных ее частей.

5. Провести анализ собранного аналитического и статистического материала, используя экономико-математические методы и модели.

6. Выдвинуть свои предложения по рассматриваемой проблеме, обосновать их соответствующими расчетами.

7. Оформить работу в соответствии с действующими стандартами.

*Курсовая работа должна содержать:*

1) титульный лист (см. Приложение 1);

2) отзыв (см. Приложение 2)

3) содержание (см.Приложение 3)

- 4) введение;
- 5) теоретическую часть (название);
- 6) аналитическую и практическую часть (название);
- 7) заключение;
- 8) список литературы;
- 9) приложения (при необходимости).

#### 2.1. Введение

*Во введении* обосновывается актуальность темы, показывается ее народнохозяйственная значимость. Четко формируются цель и задачи, подлежащие решению в курсовой работе, называются объект изучения и методы исследований, примененные в процессе ее выполнения.

Актуальность – обязательное требование к любой научной работе. Освещение актуальности должно быть немногословным и передавать то, насколько правильно студент понимает и оценивает с точки зрения своевременности и социальной значимости выбранную тему. Обязательным элементом введения является формулировка объекта и предмета исследования. Объект – это предприятие, процесс или явления, избранные для изучения. Предмет – это то, что находится в границах объекта. В объекте выделяется та часть, которая служит предметом исследования. Предмет работы определяет тему курсовой работы, которая обозначается на титульном листе как заглавие. Во введении указываются методы исследования, с помощью которых достигнута поставленная цель. В конце вводной части нужно раскрыть структуру работы и обосновать последовательность ее расположения.

#### 2.2. Теоретическая часть

*В теоретической части* на основе результатов изучения указанных в списке использованной литературы источников и полученных знаний в курсах дисциплин раскрываются теоретические положения темы курсовой работы. Освещаются состояние изучаемой проблемы в целом, обобщаются

различные точки зрения на сущность излагаемых вопросов, формулируется собственное мнение студента по отношению к ним.

При обосновании теоретических положений нельзя ограничиваться только учебной литературой. Необходимо обращаться к монографиям, сборкам научных трудов, журнальными статьями и другой литературой по рассматриваемой проблеме, приводить соответствующие ссылки с обязательным указанием источников и, опираясь на них, раскрывать сущность излагаемых вопросов. При этом особое внимание нужно обращать на их дискуссионность, характеристику различных точек зрения и подходов разных авторов к их освещению.

2.3. Аналитическая и практическая часть

*В аналитической части* дается краткая характеристика рассматриваемого объекта, анализируются основные технико-экономические показатели его деятельности. Показывается необходимость проведения детального анализа по рассматриваемой проблеме. Проводится анализ статистического и аналитического материала по теме исследования. При проведении анализа необходимо использовать экономико-математические методы и модели.

Примерный перечень необходимых расчетов:

- 1. Дать краткую характеристику предприятия:
	- 1) указать наименование изучаемого предприятия;
	- 2) определить масштаб деятельности предприятия;
	- 3) указать основной и дополнительный вид деятельности предприятия;
	- 4) обосновать выбор организационно-правовой формы; указать минимальный уровень уставного капитала;
	- 5) указать наименование и ассортимент выпускаемой продукции;
	- 6) перечислить документы на основании которого работает предприятие;
	- 7) описать структуру имущества предприятия;
- 2. Проанализировать специфику отрасли и специфику выпускаемой продукции.
- 3. Схематично изобразить организационно-производственную структуру предприятия. Указать тип организационной структуры. Проанализировать инфраструктуру предприятия.
- 4. Провести SWOT-анализ (сильные и слабые стороны; возможности и угрозы).
- 5. Проанализировать структуру ОПФ (основных производственных фондов), рассчитать среднегодовую стоимость ОПФ, показатели фондовооруженности, фондоотдачи, фондообеспеченности, фондоемкости.
- 6. Проанализировать структуру оборотных средств предприятия, рассчитать коэффициент оборачиваемости оборотных средств, длительность оборота, коэффициент загрузки. По результатам расчетов сделать выводы о состоянии и использовании оборотных средств на предприятии.
- 7. Описать форму и систему оплаты труда применяемые на предприятии.
- 8. Проанализировать структуру себестоимости (постоянные и переменные затраты). Составить смету затрат на производству. Данные оформить в виде таблицы. Рассчитать плановую калькуляцию на единицу продукции. Плановая калькуляция на единицу продукции определяется по статьям расходов с выделением прямых и накладных расходов.

9. Описать методы ценообразования, используемые на предприятии, в зависимости о стадии жизненного цикла выпускаемой продукции.

10. Проанализировать выручку и прибыль от реализации продукции.

Результаты проведенных исследований оформляются в виде таблиц, иллюстрируются с помощью графиков, диаграмм. Делаются соответствующие выводы. Более конкретное построение изложения аналитической части определяется в зависимости от темы курсовой работы.

*В практической части* целесообразно построить график взаимосвязи показателей объемов производства, затрат и прибыли и рассчитать критический объем производства. Обосновать направления использования чистой прибыли предприятия. Описать механизм распределения прибыли в зависимости от организационно- правовой формы предприятия. На основе теоретического исследования проблемы и результатов проведенного анализа даются предложения, рекомендации, направленные на решение рассматриваемых проблем. Предложения и рекомендации должны носить конкретный характер. Они должны быть связаны с объектом исследования, обоснованы и подкреплены расчетами их целесообразности и эффективности.

Практическая часть должна носить, рекомендательный характер, направленный на улучшение показателей, характеризующих изучаемое явление, процесс, отрасль, на дальнейшее укрепление экономики предприятия и повышения эффективности производств в нем.

#### 2.4. Заключение

*В заключении* должны быть сформулированы основные выводы, показывающие, как решены поставленные во введении задачи.

В этом разделе в краткой форме излагаются основные результаты проведенных исследований, разработанных рекомендаций и оценки их эффективности.

Выводы и предложения должны органически вписываться в Оглавление курсовой работы, завершая и обобщая ее, быть краткими, конкретными и излагаются в виде отдельных пунктов, каждый из которых размещается в одном – двух абзацах.

## 3. КОНТРОЛЬ ЗА ВЫПОЛНЕНИЕМ КУРСОВОЙ РАБОТЫ И ЕЕ ОЦЕНКА

Курсовая работа должна выполняться в соответствии с установленным графиком.

Основные этапы выполнения курсовой работы:

1) выбор темы и объекта исследования;

2) сбор теоретического и аналитического материала, составление плана работы;

3) написание теоретической части;

4) выполнение аналитической и практической части;

5) оформление работы и представление ее на кафедру.

Выполнение основных этапов работы контролируется преподавателем и учитывается при проведении промежуточных аттестаций по дисциплине и при итоговой оценке курсовой работы.

Оформленная курсовая работа рецензируется преподавателем, при необходимости студент приглашается на собеседование. Собеседование по курсовой работе дает возможность определить теоретический уровень подготовки студента, установить, насколько глубоко и серьезно он работал над изучением и анализом материалов по выбранной теме, и дифференцированно оценить работу.

Основные критерии оценки курсовой работы:

- степень соответствия работы требованиям, изложенным в методических рекомендациях по выполнению курсовой работы;

- глубина и уровень проработки теоретического материала по теме работы;

- качество и правильность выполненных аналитических расчетов, сложность используемых в работе экономико-математических методов и моделей;

- возможность практического использования разработанных рекомендаций, степень их обоснованности;

- качество оформления работы;

- выполнение основных этапов и курсовой работы в целом в установленные сроки;

- содержание и качество ответов на вопросы, поставленные преподавателем в ходе собеседования (при необходимости).

Если работа не соответствует требованиям данных методических указаний, то она направляется на доработку. Также студент может быть направлен рецензентом на собеседование.

По результатам собеседования ставится окончательная оценка по курсовой работе, которая производится по 5-бальной системе. Без положительной оценки курсовой работы студент не допускается к экзаменам.

## 4. ПРАВИЛА ОФОРМЛЕНИЯ КУРСОВОЙ РАБОТЫ

#### 4.1. Оформление текста

Прочитав рекомендуемую литературу и сделав записи на отдельных листах, вникнув в суть и содержание вопроса работы (проблемы), уточнив окончательно план (содержание), студент может приступить к написанию работы, составлению таблиц, схем, чертежей, списка использованных источников и литературы, титульного листа.

В настоящее время относительно правил оформления текстовых документов действуют стандарты, которые должны точно соблюдать студенты. Самостоятельные работы должны выполняться машинописным способами на одной стороне листа белой бумаги формата А4 (210х297 мм) по ГОСТ 9327-60.

Текст учебной работы следует печатать, соблюдая следующие правила:

- шрифт – «Times New Roman», размер – 14 пт. Шрифт, используемый в иллюстрированном материале (таблицы, графики, диаграммы и т.п.) при необходимости может быть меньше, но не менее 12 пт;

- междустрочный интервал в основном тексте – полуторный. В иллюстрированном материале междустрочный интервал может быть одинарным;

- выравнивание текста – по ширине, отступ слева и справа – 0 см., запрет висячих строк;

- абзацный отступ (красная строка) должен составлять 1,25 см, или 4- 5 символов;

- внутри абзацев возможно употребление различного рода перечней, облегчающих восприятие материала. Элементы перечней (списков) нумеруют, литеруют или выделяют графическим знаком тире и перечисляют через знак «;»;

- опечатки, описки и графические неточности, обнаруженные при оформлении работы, должны быть исправлены черными чернилами после аккуратной подчистки или закрашивания штрихом.

По всем сторонам листа должны оставляться поля: левое – не менее 20 – 30 мм, правое –10 мм, верхнее –20 мм, нижнее – 20 мм. Рамки на полях не выполняются. Ориентиром может служить наличие на странице 30 строк и 56-60 знаков в строке. Все листы работы должны быть пронумерованы арабскими цифрами по середине листа внизу. Нумерация страниц начинается с титульного листа, но на нем не проставляется, а обычно нумеруется 3, 4 страница и далее охватываются все материалы (текст, анкеты, таблицы, рисунки и приложения).

Текст основной части работы делится на главы и подглавы (разделы, подразделы, параграфы, подпараграфы). Заголовки глав пишут прописными буквами в начале новой страницы. Заголовки подглав печатают (пишут) с абзаца строчными буквами (кроме первой прописной). Переносы в словах заголовка не рекомендуется. Точку в конце заголовка не ставят. Подчеркивать заголовки и писать их в цветном изображении не допускается. Расстояние между заголовком и текстом должно быть равно 2-3 интервалам или 10-15 мм при рукописном выполнении текста.

Каждая глава учебной работы должна начинаться с новой страницы. Параграфы следуют друг за другом без вынесения нового параграфа на новую страницу. Каждый параграф должен отступать от предыдущего текста

на 15 мм.

В самостоятельных работах используются цитаты, статистические материалы. Все приводимые в работе факты, цифры, даты, конкретные данные должны быть подтверждены ссылками. При этом следует соблюдать основные правила цитирования: нельзя отрывать фразы от контекста, искажать текст произвольными сокращениями, цитату необходимо заключать в кавычки и точно указывать источники использованных цитат. Ссылки, как правило, приводятся в круглых скобках. Ссылки на литературу в тексте оформляются так (3, c.15). Это означает, что цитата взята с 15 страницы источника, который в списке источников и литературы стоит под 3-м номером.

В тексте курсовой работы не должно быть сокращений слов, за исключением общепринятых. Текст необходимо писать четко и аккуратно черной тушью, черными чернилами или пастой черного цвета. Допускается выполнение самостоятельных работ и пастой синего цвета. Желательно выполнять работу на компьютере. Вписывать в машинописный текст отдельные формулы, условные знаки необходимо также черной пастой.

### 4.2. Оформление заголовков

Заголовки глав, а также заголовки введения, заключения, содержания и списка литературы должны быть напечатаны прописными буквами и располагаться посредине строки. Заголовки параграфов начинаются с прописной буквы, последующие буквы – строчные. Заголовки параграфов могут начинаться с левого края страницы или быть расположенными посредине строки. Выделение заголовков глав, параграфов жирным шрифтом – допускается. Точка в конце заголовка (глав, разделов, параграфов) не ставится.

В заголовках глав, параграфов, названий таблиц, рисунков не допускается использование переносов слов, использование подчеркивания.

Нумерация глав обязательна. Пример оформления заголовков глав и параграфов:

## **1 ТЕОРЕТИЧЕСКИЕ ОСНОВЫ ФОРМИРОВАНИЯ ДОХОДОВ МЕСТНОГО БЮДЖЕТА**

## **1.1. Местные бюджеты и их роль в развитии муниципального образования**

4.3. Оформление таблиц

Цифровой материал, когда он в каком-то отношении однороден, а количество его велико, либо когда необходимо выделить различные параметры, оформляют в виде таблиц.

Таблица должна иметь заголовок. Его выполняют строчными буквами (кроме первой прописной) и помещают над таблицей, начиная с границы левого поля. Заголовок должен полностью отражать содержание таблицы. Заголовки граф таблицы начинают с прописных букв, подзаголовки – со строчных, если они составляют одно предложение с заголовком графы. Подзаголовки, имеющие самостоятельное значение, пишут с прописной буквы. В конце заголовков и подзаголовков таблиц знаки препинания не ставят. Главное слово заголовка ставят в единственном числе.

Диагональное деление головки таблицы не допускается.

Если строки или графы таблицы выходят за формат листа, таблицу делят на части, которые переносят на другие листы, помещают на одном листе одну под другой. При переносе на другой лист заголовок помещают только над первой частью. Если таблицы помещают рядом, в каждой части повторяют головку; при размещении частей таблицы одна под другой повторяется боковик таблицы.

| Коэффициент                | ГОДЫ |      |      | Отклонение (+/-)       |                        |
|----------------------------|------|------|------|------------------------|------------------------|
|                            | 2015 | 2016 | 2017 | 2016 г. к<br>$2015$ г. | 2017 г. к<br>$2016$ г. |
| 1. Автономии               | 0.94 | 0,96 | 0,96 | 0,02                   |                        |
| 2. Соотношения заемных     |      |      |      |                        |                        |
| средств к стоимости        | 0,06 | 0,05 | 0,04 | $-0,01$                | $-0,01$                |
| имущества                  |      |      |      |                        |                        |
| 3. Соотношения заемных и   | 0,06 | 0,04 | 0,04 | $-0,02$                | $\overline{0}$         |
| собственных средств и т.д. |      |      |      |                        |                        |

Таблица 2.1 – Коэффициенты рыночной и финансовой устойчивости

Слово «Таблица», заголовок (при его наличии) и порядковый номер таблицы указывают один раз над первой частью таблицы, над последующими частями пишут слово, например, «Продолжение таблицы 2.1». Графу «№ п/п» в головку таблицы включать не рекомендуется. При необходимости нумерации показателей, параметров или других данных порядковые номера указывают в боковике таблицы перед их наименованием. Для облегчения ссылок в тексте документа допускается нумерация граф (табл. 2.1).

Если цифровые данные в графах таблицы выражены в различных единицах физических величин, то в заголовке каждой графы указывают соответствующую единицу физической величины. Если же параметры, размещенные в таблице, выражены в одной и той же единице физической величины (например, в миллиметрах, тоннах, тыс. рублей ), сокращенное обозначение единицы величины помещают над таблицей после заголовка в скобках.

Цифры в графах таблиц, как правило, располагают так, чтобы классы чисел во всей графе располагались точно один под другим. Числовые значения величин в одной графе должны иметь, как правило, одинаковое количество десятичных знаков. Если цифровые или иные данные в таблице не приводят, то в графе ставят прочерк. Заголовки и подзаголовки граф на компьютере печатают через один интервал.

Таблицы, если их в документе более одной, нумеруют в пределах раздела арабскими цифрами. Номер таблицы состоит из номера раздела и порядкового номера таблицы, разделенных точкой. Допускается нумеровать таблицы последовательно в пределах всего документа.

Над левым верхним углом таблицы помещают надпись «Таблица...» с указанием номера, например: «Таблица 2.1».. Если в документе только одна таблица, то номер ей не присваивается.

На все таблицы должны быть ссылки в тексте, при этом слово «таблица» в тексте пишут полностью, если таблица не имеет номера, и сокращенно, если она имеет номер, например: «табл. 2.2».

#### 4.4. Оформление формул

Уравнения и формулы следует выделять из текста в отдельную строку. Выше и ниже каждой формулы или уравнения должно быть оставлено не менее одной свободной строки. Если уравнение не умещается в одну строку, то оно должно быть перенесено после знака равенства (= ) или после знаков плюс  $(+)$ , минус  $(-)$ , умножения  $(x)$ , или других математических знаков, причем знак в начале следующей строки повторяют. При переносе формулы на знаке, символизирующем операцию умножения, применяют знак « $X$ ».

Пояснение значений символов и числовых коэффициентов следует приводить непосредственно под формулой в той же последовательности, в которой они даны в формуле.

Формулы в работе рекомендуется нумеровать порядковой нумерацией в пределах всей самостоятельной работы арабскими цифрами в круглых скобках в крайнем правом положении на строке.

Например:

$$
\Pi = a : 6,
$$

 $(1)$ 

где  $\Pi$  – показатель производительности труда, ц/чел.;

а – объем произведенной продукции, ц;

б - количество затраченного труда, чел.

$$
B = c : K.
$$
 (2)

Формулы, помещаемые в приложениях, должны нумероваться отдельной нумерацией арабскими цифрами в пределах каждого приложения с добавлением перед каждой цифрой обозначения приложения, например формула (1. 1).

Ссылки в тексте на порядковые номера формул дают в скобках. Пример – «…в формуле (1)»

Допускается нумерация формул в пределах раздела. В этом случае номер формулы состоит из номера раздела и порядкового номера формулы, разделенных точкой, например (3.1).

В самостоятельной работе допускается выполнение формул и уравнений рукописным способом черными чернилами.

#### 4.5. Оформление иллюстраций

Необходимым элементом текста самостоятельной работы, придающим излагаемому материалу ясность и наглядность, является иллюстрационный материал – фотографии, графики, схемы, диаграммы, чертежи и др. Их состав и количество определяются особенностями работы, но во всех случаях они должны быть связаны с текстом, грамотно выполнены и правильно оформлены.

Все иллюстрации, приводимые в работе, именуются рисунками. Они, как в тексте работы, так и в приложении, должны быть выполнены на стандартных листах белой бумаги.

Иллюстрации располагают после первого упоминания в тексте или на следующей странице.

В заголовке рисунка должно быть отражено основное содержание иллюстрированного материала и указано, к какому периоду времени относятся данные*.*

Все иллюстрации (чертежи, графики, схемы, диаграммы) обозначаются словом «Рис.» и нумеруются последовательно арабскими цифрами в пределах раздела. Номер иллюстрации должен состоять из номера раздела и

порядкового номера иллюстрации, разделенных точкой. Знак «№ » не пишется.

Номер и название иллюстрации пишется под рисунком на расстоянии одного межстрочного интервала.

Например, иллюстрации оформляются в такой последовательности: а) условное сокращенное название "Рис." ;

б) порядковый номер в пределах работы, обозначаемый арабскими цифрами без знака "№";

в) название иллюстрации, отражающее ее основное содержание.

Рис.3 – Схема структуры управления.

При необходимости иллюстрации снабжают пояснительными данными (под рисуночный текст). Если приводится только одна иллюстрация, то ее не нумеруют.

Обычно иллюстрации располагают после первого упоминания их в тексте, чтобы было удобно их рассматривать без поворота листа или с поворотом по часовой стрелке. На все иллюстрации, приведенные в тексте и приложениях, необходимо делать ссылку и давать краткие пояснения.

4.6. Использование сокращений слов и словосочетаний

В тексте работы разрешается употреблять только общепринятые сокращенные слова и словосочетания, соответствующие ГОСТ 7.12.- 93 «Библиографическая запись. Сокращения слов на русском языке. Общие требования и правила».

4.7. Оформление списка использованных источников и литературы

Список использованных источников и литературы составляется в следующей последовательности:

1. Опубликованные источники:

1.1. Законы Российской Федерации и субъектов Российской Федерации;

1.2. Указы Президента РФ ;

1.3. Постановления Правительства РФ;

1.4. Нормативные акты, положения, инструкции, методические указания ведомств, министерств и других органов власти и т.п.

2. Неопубликованные источники:

2.1. Учредительный договор организации;

2.2. Устав организации;

2.3. Дипломные работы;

2.4. Диссертационные работы;

2.5. Бухгалтерская отчетность за 2021-2022 гг. и т.д.

3. Специальная экономическая литература в алфавитном порядке первых авторов или первых слов названий произведений (если на титульном листе книги автор не указан). Авторов-однофамильцев располагают по алфавиту их инициалов (имен). Труды одного автора размещают по алфавиту первых слов заглавий произведений.

Приведем дополнительно примеры библиографического описания для практического использования при составлении списка использованных источников и литературы.

- 1. МСФО (IAS) 24 «Раскрытие информации о связанных сторонах» ПБУ 11/2008 «Информация о связанных сторонах»
- 2. Положение по бухгалтерскому учету «Оценочные обязательства, условные обязательства и условные активы» ПБУ 8/2010 Утверждено приказом Минфина России от 13.12.2010 № 167н. В ред.-14.02.2012 N 23н
- 3. Приказ Минфина России от 21.03.2000 № 29н Методические рекомендации по раскрытию информации о прибыли, приходящейся на одну акцию. Утверждены приказом Минфина России от 21 марта 2000 г. № 29н
- 4. Федеральный закон от 06.12.2011 N 402-ФЗ (ред. от 28.12.2013) «О бухгалтерском учете» (с изм. и доп., вступ. в силу с 01.01.2014)
- 5. Ансофф,И. Стратегическое управление / И. Ансофф.– М.: Экономика,  $1989 - 400$  c.
- 6. Акция // Экономическая энциклопедия / Науч.-ред. совет изд-ва «Экономика»; ин-т экономики РАН; гл. ред. Л.И. Абалкин. – М.: ОАО «Изд-во «Экономика», 1999.
- 7. Богаченко В.П*.* Бухгалтерский учет [Электрон.ресурс]. Режим доступа: http://www.psychoanalysis.pL.ru.
- 8. Бухгалтерский учет на предприятиях различных форм собственности/ А.М. Коротеев, Т.А. Беляев и др.; под ред. А.М. Коротеева. – М.: Финансы, 2010.
- 9. Методологические проблемы теории бухгалтерского учета / Сост. А.Т.Коротков. – М.: Финансы, 2007.
- 10.Информационно-правовой портал «Гарант.Ру» [Электрон.ресурс]. Режим доступа: http://www.garant.ru/

## 4.8. Оформление приложений

В приложении помещаются материалы, дополняющие текст документа. Работа может содержать одно или несколько приложений. Приложения помещаются после списка использованной литературы и последовательно нумеруют арабскими цифрами (Приложение 1, Приложение 2 и т.д.). В тексте учебной работы на все приложения должны быть приведены ссылки. Приложение может быть оформлено следующим образом:

### ПРИЛОЖЕНИЕ 2

Каждое приложение должно начинаться с новой страницы с указанием в верхнем правом углу страницы слово «Приложение» с порядковым номером. Каждое приложение должно иметь заголовок, который ставится на следующей строке после слова «Приложение».

Приведенные в приложениях и использованные в учебной работе копии реальных документов должны быть правильно оформлены и достоверны. Если документы имеют большой формат, они должны быть сложены по формату А4.

Приложение 1

## УЧРЕЖДЕНИЕ ПРОФЕССИОНАЛЬНОГО ОБРАЗОВАНИЯ « КОЛЛЕДЖ «ТИСБИ»

## Пути повышения экономической эффективности производства в ООО «Восток» (курсовая работа по дисциплине «Экономика организации»)

 Выполнил: Иванов А.А. студент(ка) группы Ф181/1 Проверил \_\_\_\_\_\_\_\_\_\_\_\_\_\_\_\_\_

\_\_\_\_\_\_\_\_\_\_\_\_\_\_\_\_\_\_\_\_\_\_\_\_\_

Казань 2023

## Приложение 2

Бланк отзыва о курсовой работе

Отзыв на курсовую работу (проект)

 $Cry\mu (ka)$ 

Научный руководитель

 $\leftarrow$  > 20  $\Gamma$ .

# Приложение 3

## *Образец оформления содержания курсовой работы*

# СОДЕРЖАНИЕ

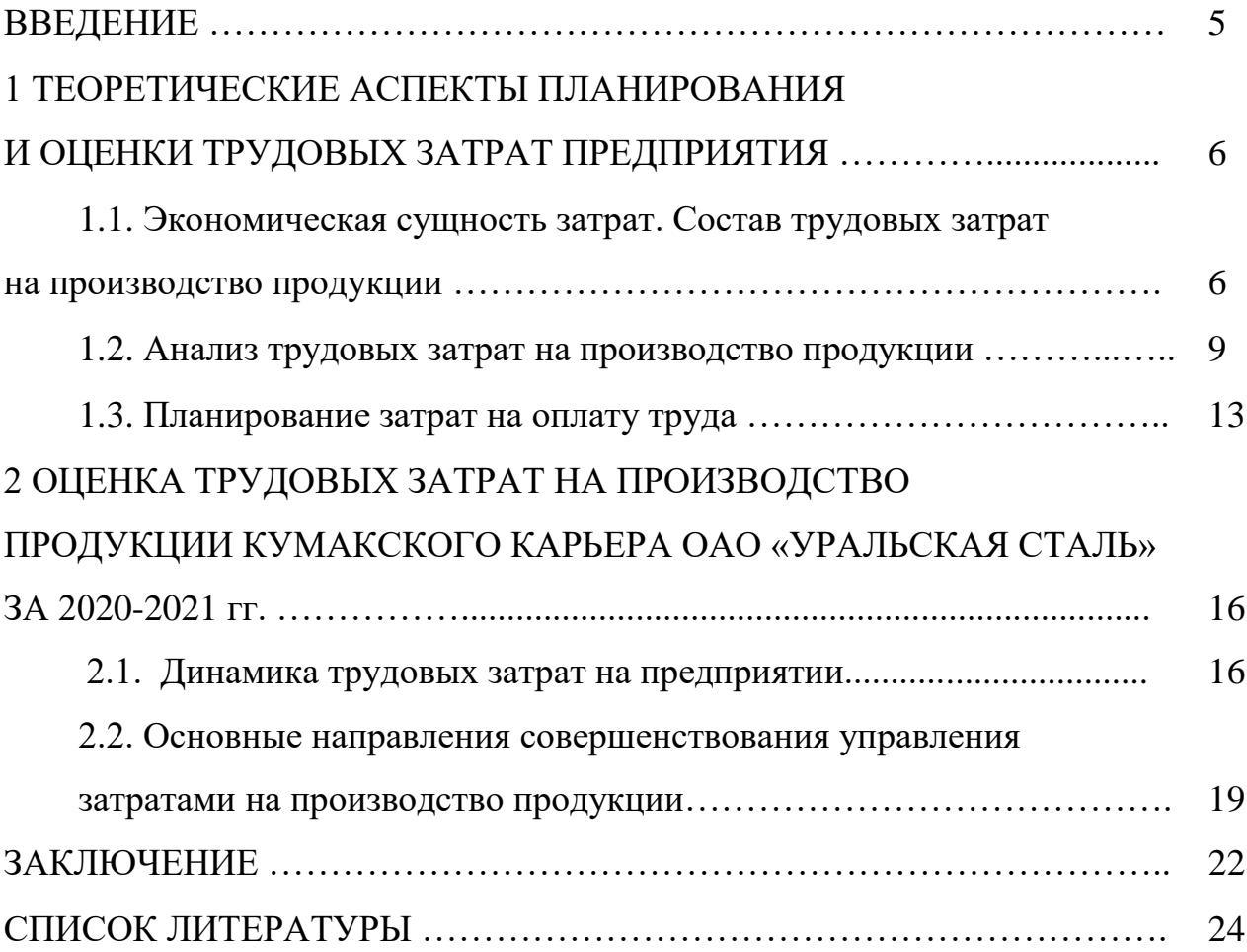